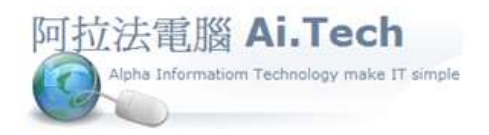

網址 http://www.ait.url.tw 阿拉法電腦 ● 工程管理第 e 高手 請洽 : 張順景 Tel : 0920939843 , 03-4090010 地址 : 桃園市龍潭區民族路 370 巷 182 弄 12 號 e-mail: ai.tech@msa.hinet.net

## 【工作底稿一次刪除多筆資料】

- 1. 點擊第一筆資料
- 2. 按住鍵盤 Shift 鍵
- 3. 點擊最後一筆資料

## 4. 按鍵盤 Delete 鍵

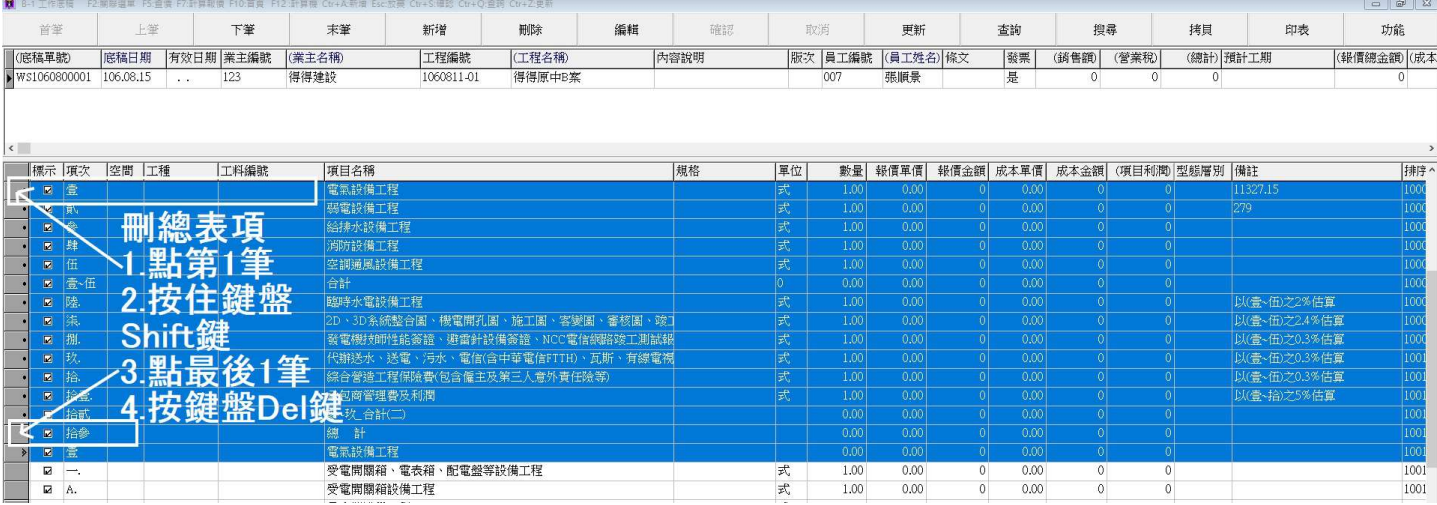